## Çek/Senet Bordroları

Satınalma ya da satış işlemleri karşılığında cari hesaplardan çek/senet alınması ya da cari hesaplara çek/senet verilmesi, eldeki çek ve senetlerin cari hesaplara ya da bankaya tahsile, teminata çıkış işlemleri ve durum değişiklikleri Finans program bölümünde Hareketler menüsünde bulunan Çek/Senet Bordroları seçeneği ile kaydedilir.

Çek giriş ve çıkış hareketleri ile durum değişiklikleri bordro türü seçilerek kaydedilir. Çek/senet bordroları üzerinde yapılacak işlemler için pencerenin alt bölümünde yer alan düğmeler ve F9-sağ fare tuşu menüsündeki seçenekler kullanılır. Bu menü seçeneklerinin işlevleri aşağıdadır:

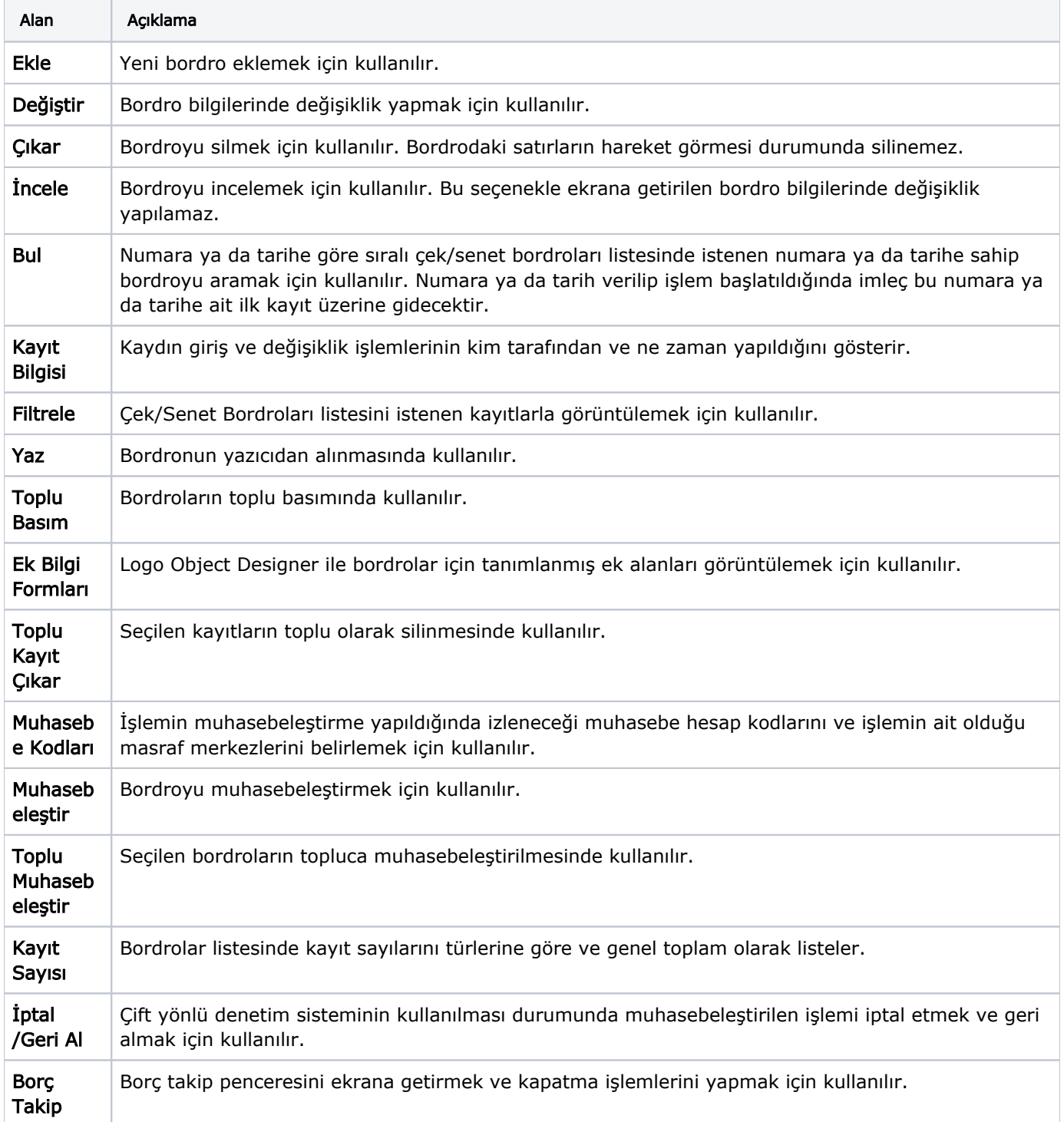

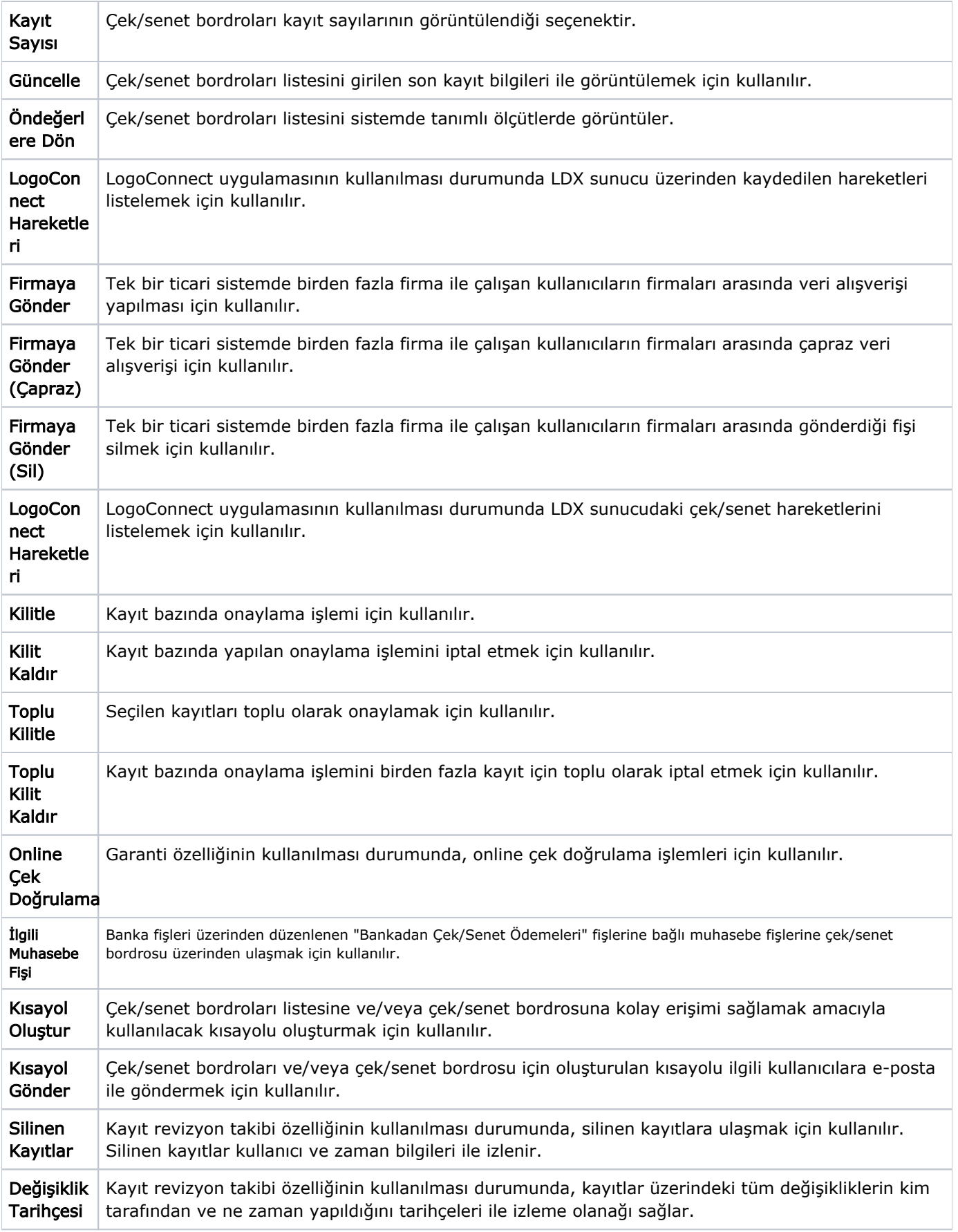